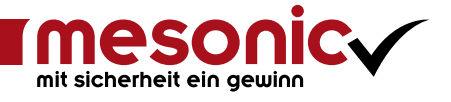

# FIBU

Das Rechnungswesen ist der Mittelpunkt der Unternehmenssoftware. Es dient der systematischen Erfassung, Überwachung und Verdichtung aller Geld- und Leistungsströme.

Das Rechnungswesen in der WinLine ist untergliedert in die Bereiche Finanzbuchhaltung (inkl. Kostenrechnung) und Anlagenbuchhaltung. Hier fließen alle notwendigen Daten aus der Fakturierung, der Warenwirtschaft, dem PPS-System und dem Personalwesen zusammen.

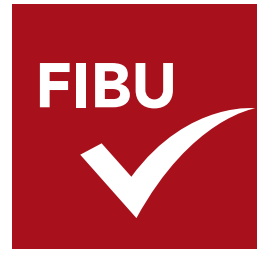

# Finanzbuchhaltung

Legen Sie hier zunächst Stammdaten wie Personen-/Sachkonten, Buchungskreise, Bilanzkennzahlen oder Buchungsarten als Basis Ihrer Buchhaltung an.

Größtmögliche Flexibilität bieten verschiedene Erfassungsmasken, die in jeder Situation eine komfortable Eingabe

der Buchungen ermöglichen. Egal, ob Sie Eingänge, Ausgänge, Zahlungsmittelkonten oder die Daten aus der WinLine FAKT buchen wollen.

Die bei der Buchung entstehenden Offenen Posten werden durch ein lückenloses Mahnwesen mit zahlreichen Selektionsmöglichkeiten überwacht. Der Zahlungsverkehr wird effizient und kostenoptimiert abgewickelt, wobei Sie alle gängigen Medien nutzen können.

Auch hinsichtlich der Auswertungsvielfalt lässt die WinLine FIBU keine Wünsche offen. Bilanzen, G+V, Offene Posten, BWA, Journale und Kontenblätter sorgen für einen optimalen Überblick über Ihre Finanzen, Ihre Rentabilität und Ihre Soll-Ist Vergleiche.

# Kostenrechnung

Optimiert wird Ihr Rechnungswesen durch die Einbindung der Kostenrechnung. Legen Sie bereits bei der Einrichtung der Stammdaten oder direkt während der Buchungserfassung fest, wie die Aufteilung nach Kostenarten, -stellen und -trägern erfolgen soll. So behalten Sie jederzeit den Überblick über die Kostenverteilung in Ihrem Unternehmen.

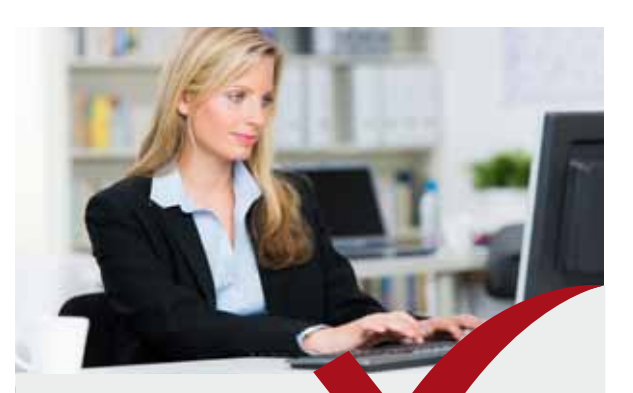

Mit der WinLine FIBU entscheiden Sie sich für ein etabliertes Programm, das den Anforderungen an eine moderne Software für die Buchhaltung und die Kostenrechnung gerecht wird. Viele Fakten spre-

- + Vollständige Lösung für das Rechnungswesen
- + Integriert in das WinLine ERP-System
- + Integrierte Dokumentenarchivierung
- + Vielfältige Auswertungsmöglichkeiten
- + Aussagekräftige Berichte und Analysen
- + Automatisierung wiederkehrender Prozesse
- + Sicheres Erstellen von Abschlüssen
- + Aktuelle Liquiditätsübersicht
- + Datenaustausch mit DATEV

chen für diese Lösung:

- + Elektronische Datenübertragung, z. B. E-Bilanz
- + Von Wirtschaftsprüfern nach GoB testiert

Mehr Informationen zur FIBU-Finanzbuchhaltung finden Sie unter: www.mesonic.com, oder einfach QR-Code einscannen:

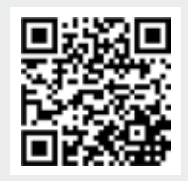

# FIBU Zusatzmodule

Verschaffen Sie sich einen Überblick über die Zusatzmodule der mesonic WinLine FIBU. Durch den modularen Aufbau können Sie sich Ihr Programm individuell zusammenstellen. Somit haben Sie genau die Funktionen im Zugriff, die Sie in Ihrem Unternehmen benötigen.

# + KORE

Vollständige integrierte Kostenrechnung. Hier laufen die Daten aus der Finanzbuchhaltung, der Warenwirtschaft, dem PPS-System und dem Personalwesen zusammen. Die Zuordnung der Kosten erfolgt nach Kostenträgern, Kostenarten und Kostenstellen.

# + DIABIL

Optimieren Sie Ihre Bilanz mit Hilfe der Dialogbilanzierung. Während des Buchens werden Ihnen alle Salden-, Gewinnund Verlustbewertungen angezeigt, so dass Sie außerhalb der Echtbuchung unterschiedliche Varianten durchspielen können.

# + ZAGL

Buchen Sie automatisch Eingangs- und Ausgangszahlungen auf Basis von Datenträgern, die von der Hausbank zur Verfügung gestellt werden. Auf Basis der eingelesenen Dateien werden Skonti automatisch berechnet sowie (Teil-) Ausgleiche der Offenen Posten vorgenommen.

# + FREMD

+ BUKR

+ LIAN

Verwalten Sie Offene Posten und das Mahnwesen auch in Fremdwährungen. Dazu verfügen Sie über eine unbegrenzte Anzahl von Fremdwährungen zu verschiedenen Kursen. Zusätzlich legen Sie die Aufwands-/ Ertragskonten für Kursverluste & -gewinne sowie die Höhe der Mahnspesen fest.

Sie haben die Möglichkeit, für jeden Mandanten verschiedene Buchungskreise einzurichten, um die Buchhaltung für mehrere selbständige Firmen gleichzeitig zu führen. Jedem Buchungskreis können Buchungsarten und Buchungssätze zugeordnet werden.

Wie ist es um die aktuelle Finanzlage Ihres Unternehmen bestellt? Was ist an Einnahmen und Ausgaben in den nächsten Wochen zu erwarten? Wie steht es um die Zahlungsmoral Ihrer Kunden? Die Liquiditätsanalyse zeigt Ihnen die aktuelle Finanzsituation und ermittelt den Finanzierungsbedarf.

# + DEB/KRED

Ihre Kunden sind auch Ihre Lieferanten? Mit diesem Modul können Sie Forderungen und Verbindlichkeiten gegenrechnen. Legen Sie dabei individuell fest, welche Form der Gegenrechnung Sie nutzen möchten, dabei können Sie auch von Fall zu Fall neu entscheiden.

## + BUDGET

Führen Sie Budgetierungen auf Basis von Konten und BKZ durch und vergleichen Sie die aktuellen IST-Werte mit ihren Budgetvorgaben. Anhand der ermittelten Abweichung sehen Sie, ob Sie noch im "Soll" sind oder in welche Richtung Sie gegensteuern müssen.

# + KKONS

Konzernkonsolidierung wurde speziell für Konzerne, Filial- und Niederlassungsbetriebe sowie Organschaften entwickelt. Führen Sie die zentrale Stammdatenwartung standortübergreifend durch und geben Sie Auswertungen mandantenübergreifend aus.

# + OLAP FIBU

Mehrdimensionale Finanzanalyse: z. B. Buchungsbetrag oder Steuerbetrag nach BWA, BKZ, Konten, Perioden (Jahr, Monat, Kalenderwoche, Tag).

## + OLAP KORE I & II

Gegenüberstellung von Voll-/ Teil-/Fixkosten auf Basis von Kostenarten,- stellen, Kostenträgern sowie Einheiten. Budgetvergleich mit den aufgelaufenen IST-Werten.

# + OLAP ANBU

Werten Sie alle Stamm- und Bewegungsdaten aus dem Anlagespiegel aus.

# + VST (Österreich)

Elektronisches Vorsteuererstattungsverfahren über Finanz-Online.

# + EBILANZ (Österreich)

Mit FinanzOnline übertragen Sie Ihre elektronische Bilanz an das Finanzamt.

# + EBILANZ (Deutschl.)

Elektronische Unternehmensbilanzübermittlung an das zuständige Finanzamt inkl. Meldung an den Bundesanzeiger.

# + KABU

Auswertung von Zahlungsmittelkonten nach Datum und Buchungsnummern.

# Österreich

mesonic datenverarbeitung gmbh 3001 Mauerbach/Wien, Herzog-Friedrich-Platz 1 Tel. +43-(0)1-970 30-0, Fax +43-(0)1-970 30-75 www.mesonic.com

# Deutschland

mesonic software gmbh 27383 Scheeßel, Hirschberger Straße 18 Tel. +49-(0)4263-9390-0, Fax +49-(0)4263-8626 info@mesonic.com

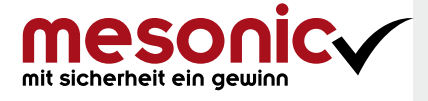